# **Odevzdávání disertačních prací k obhajobě**

Tento metodický pokyn upřesňuje postupy a pravidla, týkající se závěrečných prací na Přírodovědecké fakultě UK, které jsou předepsány zejména v [Opatření rektora č. 16/2019](https://cuni.cz/UK-9751.html) Zpřístupnění elektronické databáze závěrečných prací (dále jen "OR") a v Opatření děkana č. [13/2023](https://www.natur.cuni.cz/fakulta/aktuality/opatreni-dekana-c-13-2023-pravidla-pro-evidenci-odevzdavani-a-zverejnovani-zaverecnych-praci-na-prf-uk) Pravidla pro evidenci, odevzdávání a zveřejňování závěrečných prací (dále jen "OD").

Doporučujeme prostudovat si výše uvedené předpisy již při tvorbě zadání práce, nejpozději pak před finalizací a odevzdáním práce k obhajobě!

# **Formální náležitosti práce**

- Náležitosti, formální úprava a odevzdání práce jsou podrobně popsány v [čl. 4 OD.](https://www.natur.cuni.cz/fakulta/aktuality/opatreni-dekana-c-13-2023-pravidla-pro-evidenci-odevzdavani-a-zverejnovani-zaverecnych-praci-na-prf-uk)
- Text závazného prohlášení studenta podle čl. 4 odst. 2, písm. b) OD bude u závěrečné práce v českém studijním programu vždy v českém jazyce, i když bude doktorandovi povoleno vypracování práce v jazyce jiném. V závěrečné práci v anglickém studijním programu bude závazné prohlášení doktoranda v anglickém jazyce.
- Do profesního životopisu se neuvádějí osobní data jako je datum narození apod. Naopak je vhodné uvést informace typu: vzdělání, pracovní zkušenosti, publikace, konference a semináře, znalosti a dovednosti, ocenění, členství ve společnostech apod. Životopis je určen členům komise pro seznámení se studentem. V SIS se nezveřejňuje.

# **Odevzdání práce a přihlášení k obhajobě**

- Práce se odevzdává v SIS, a to po splnění požadavků předepsaných v individuálním studijním plánu doktoranda. Odevzdáním práce se doktorand zároveň přihlašuje k obhajobě.
- Práci je možné odevzdat kdykoliv a obhajoba práce by měla proběhnout nejpozději do tří měsíců. V případě, kdy doktorand aspiruje na přiznání stipendia za včasné dokončení studia a školitel na přiznání odměny za vedení práce (podle OD k přiznávání a vyplácení stipendií [na PřF UK\)](https://www.natur.cuni.cz/fakulta/studium/predpisy/predpisy/#stipendia) je nutné práci odevzdat minimálně tři měsíce před plánovaným termínem obhajoby, resp. vypršením lhůt pro přiznání stipendia/odměny.
- Před odevzdáním práce student zkontroluje, zda v SIS evidovaný jazyk a názvy práce jsou v souladu s údaji uvedenými v práci, kterou odevzdává k obhajobě. V případě neshody je nutné údaje o práci v SIS opravit (název v jazyce práce, anglický název práce a český název práce). Tato pole může editovat i školitel. Předložení práce v jiném jazyce než v češtině a angličtině podléhá předchozímu schválení oborovou radou.
- Při odevzdání práce je třeba v SIS učinit následující kroky: práci nahrát a práci odevzdat. Doporučujeme vyzkoušet nahrání souborů se značným časovým předstihem, aby po dokončení finální verze práce nenastaly technické problémy s jejím odevzdáním v SIS.
- V případě, že doktorand zjistí, že odevzdal chybnou verzi práce nebo abstraktů, požádá studijní referentku e-mailem o odemčení práce. Po výměně souboru student práci znovu odevzdá. Další úpravy práce jsou možné pouze formou errat.

#### **Návod pro nahrání/odevzdání práce v SIS**

Vkládání souborů k práci do SIS se provádí v modulu *Témata prací* (*Výběr práce)*. V detailu práce zvolte záložku *Editace*. Odevzdání práce sestává z několika kroků (viz obrázek níže).

1) Výběr typu vkládaného souboru

Všechny soubory (anotace, příloha k práci...) je nutné nahrát ve formátech dle [čl. 5 OR.](https://cuni.cz/UK-9751.html) Návod na uložení práce ve formátu PDF/A najdete [zde.](https://cuni.cz/UK-7987.html)

- 2) Nahrání souboru z pevného disku
- 3) Výběr souboru z pevného disku
- 4) Uložení souboru
- 5) Potvrzení vložení souboru k práci
- 6) Zahájení kontroly na PDF/A

Po nahrání práce do SIS probíhá automaticky kontrola formátů práce, která může trvat až hodinu. Po ukončení kontroly je student informován o jejím výsledku e-mailem a výsledek se také zobrazí ve sloupci *Kontrola na PDF/A*. V případě, že vkládaný soubor není ve správném formátu, práci nelze odevzdat.

Všechny vkládané soubory jsou také kontrolovány interním antivirovým programem. Práci, kde je některý ze souborů infikován virem, není možné odevzdat a je nutné soubor upravit a znovu vložit do systému.

7) Odevzdání finální podoby disertační práce

V případě problému se lze obrátit na [Poradnu UK,](https://is.cuni.cz/webapps/index.php?controller=porad2query&action=run&apl=sis&tema=odevzdani_zav_prac) kde po přihlášení přihlašovacími údaji do CAS zadáte svůj dotaz nebo popíšete váš problém s odevzdáním práce. I zde je nutné počítat s časovou rezervou.

Kontrola na plagiáty provádí SIS automaticky po odevzdání práce. Výsledky kontroly v případě potřeby konzultujte se školitelem nebo předsedou oborové rady.

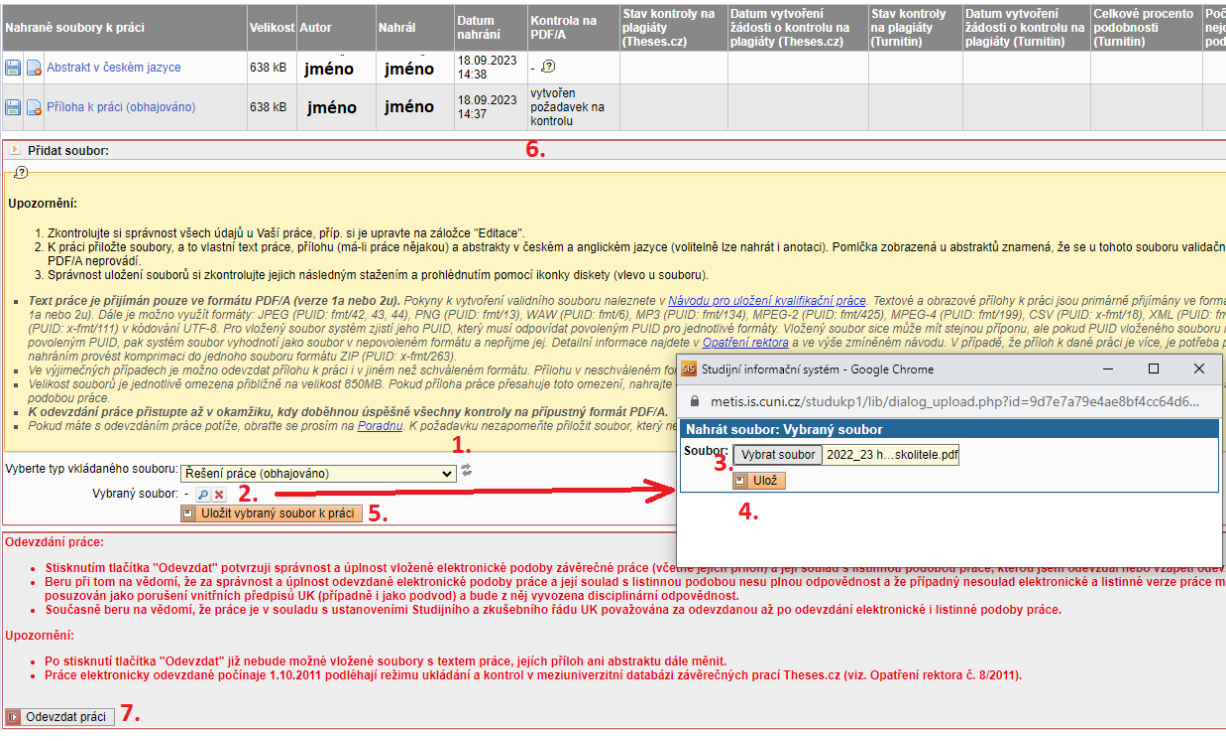

# **Žádosti týkající se odevzdání práce**

1) Žádost o povolení přílohy v nestandardním formátu [\(podle čl. 5, odst. 4 OR\)](https://cuni.cz/UK-9751.html)

V případě, že charakter přílohy neumožňuje uložit ji v požadovaných formátech (např. vědecká data, aplikace apod.), vloží doktorand přílohu v jiném formátu a požádá v SIS o schválení formátu přílohy. Práci lze odevzdat i v případě, že žádost zatím není schválená.

Žádost podává doktorand v SIS v detailu práce na záložce *Žádosti.*

2) Žádost o prodloužení lhůty pro zveřejnění příloh nebo celé práce [\(podle čl. 8](https://www.natur.cuni.cz/fakulta/aktuality/opatreni-dekana-c-13-2023-pravidla-pro-evidenci-odevzdavani-a-zverejnovani-zaverecnych-praci-na-prf-uk) OD)

V případě, že práce obsahuje údaje, jejichž zveřejnění na internetu není v době odevzdání práce možné, doktorand extrahuje tyto údaje do přílohy práce. Uvedení části výsledků/metod v příloze práce však nesmí ohrozit srozumitelnost práce. Pokud nelze data extrahovat tak, aby se nenarušila srozumitelnost práce, lze podat žádost o odložení zveřejnění celé práce. Soubor s přílohami nebo práce se vkládá do SIS, i když žádost o neveřejnost ještě není schválená.

Žádost podává školitel SIS v modulu *Studentské a závěrečné práce* v detailu práce na záložce *Žádosti o neveřejnost souborů a prodloužení lhůt* a to od přidělení práce až do data jejího odevzdání.

Doporučujeme v žádosti zadat maximální lhůtu (1095 dní) neboť kratší lhůtu pro odložení zveřejnění nelze v SIS opakovaně prodloužit.

V případě publikací doporučujeme věnovat pozornost informacím na odkazu: [https://knihovna.cuni.cz/rozcestnik/open-access/chci-publikovat-open-](https://knihovna.cuni.cz/rozcestnik/open-access/chci-publikovat-open-access/zelena-cesta/) [access/zelena-cesta/.](https://knihovna.cuni.cz/rozcestnik/open-access/chci-publikovat-open-access/zelena-cesta/) Pokud vydavatelství umožňuje zveřejnění publikací, případná žádost o odložení zveřejnění práce by mohla být zamítnuta jako nepodstatná.

### **Kontrola úplnosti práce a splnění studijních povinností**

Po odevzdání práce studijní referentka provede kontrolu odevzdané práce a splnění studijních povinností před obhajobou. V případě nedostatků vyzve doktoranda k nápravě chyb či doplnění podkladů. Jakmile jsou splněny všechny požadavky a podmínky k obhajobě, student obdrží notifikaci ze SIS a tím je jeho přihláška k obhajobě potvrzena.

### **Termín obhajoby**

Informaci o termínu obhajoby (datum, čas a místo konání) student obdrží nejpozději 7 dní před termínem obhajoby. Detail termínu včetně složení komise je zveřejněn v SIS v modulu *Pozvánky na státní zkoušky a obhajoby.*

V případě technických nejasností kontaktujte prosím správce SIS Bc. Tomáše Odcházela (tomas.odchazel@natur.cuni.cz), v ostatních případech svou studijní referentku.